# 錯誤的發現與修正

## **820** 姓名:

當資料儲存在磁碟或是要從一台電腦傳送到另一台時,我們會希望在傳送過程中,資料不會因為任何 原因而被改變。然而,有時候還是會發生一些意外性錯誤,使資料毀損或改變。在以下活動中,我們會使用 一個魔術般的手法,在資料受損而被改變時能夠發現並修正它。

書碼與條碼

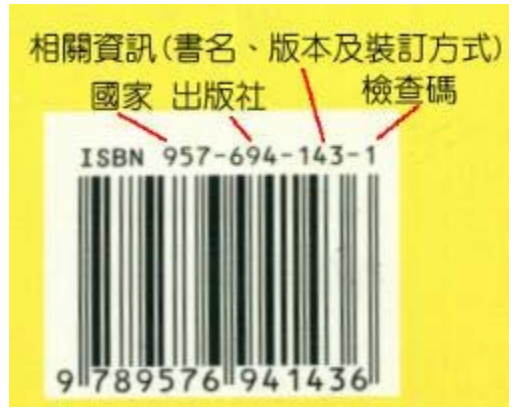

使用 10 位數字的國際標準書號, 又稱為 ISBN-10; 使用 13 位數字的國際標準書號, 則稱為 ISBN-13, 分別 有不同的檢查方式

## **ISBN-10 <<**以書碼 **957-694-143-1** 為例說明**>>**

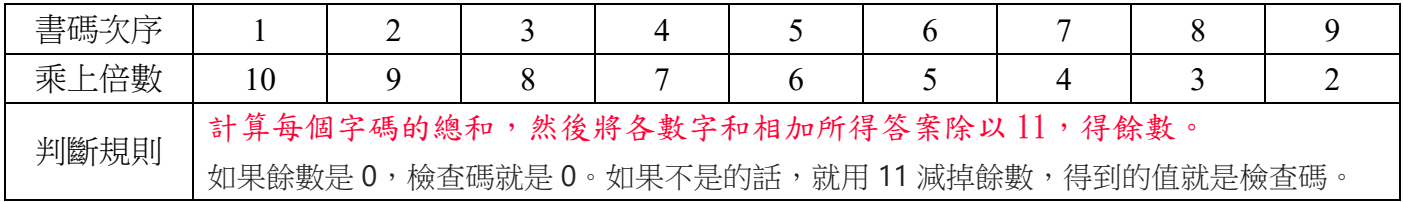

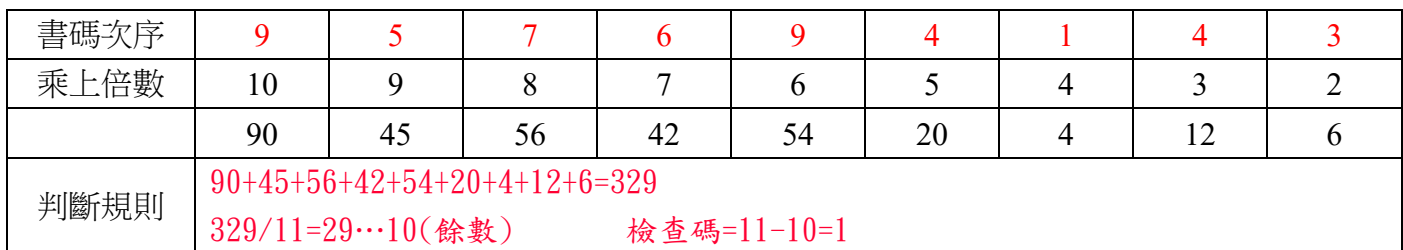

# 以試算表作 **ISBN** 驗證碼的檢查與產生

#### 使用函數 MOD:相除取餘數

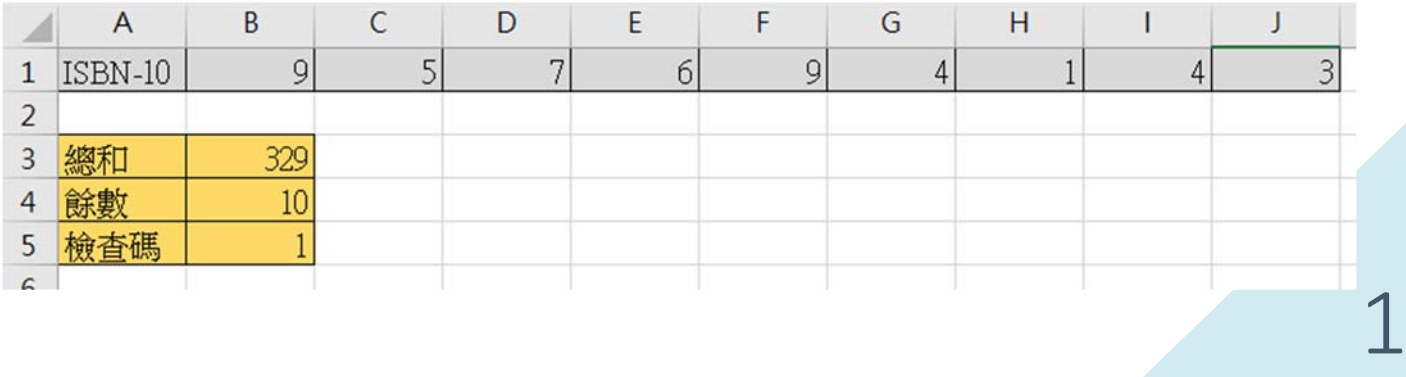

#### 實際在試算表中輸入幾個題目,取得正確的檢查碼

- **(1) 986-470-526-□**
- **(2) 986-929-945-□**
- **(3) 986-235-536-□**
- **(4) 986-235-543-□**

## **ISBN-13 <<**以書碼 **978-986-333-061-5** 為例**>>**

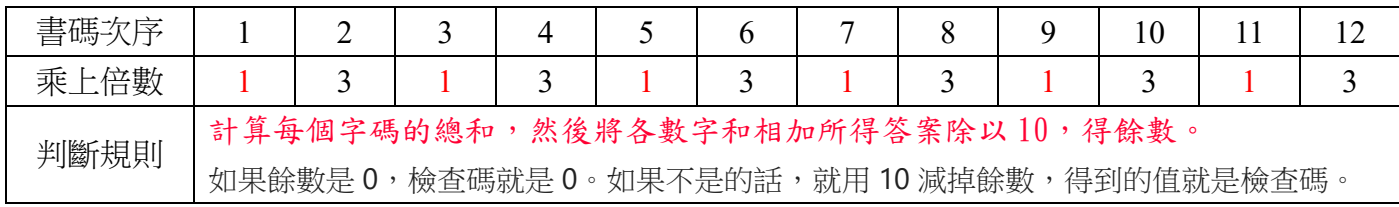

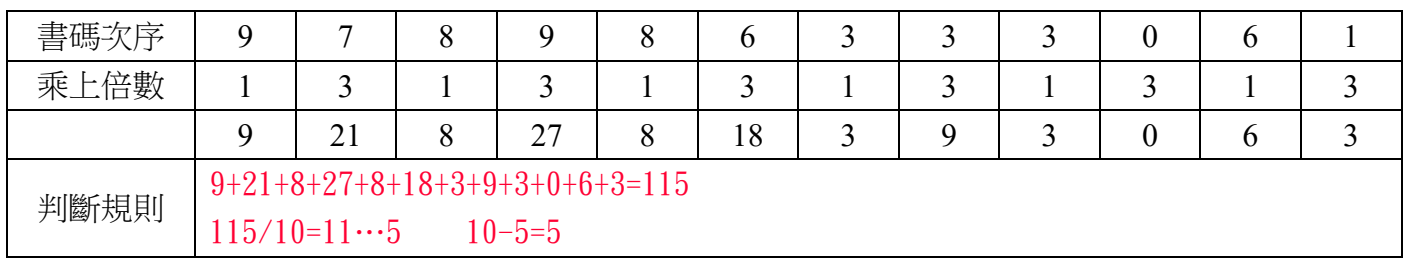

練習:

#### 1. 以試算表作 ISBN13 驗證碼的檢查與產生

#### 2. 實際在試算表中輸入幾個題目,取得正確的檢查碼

- **(1) 978-986-470-666-□**
- **(2) 978-986-477-101-□**
- **(3) 978-957-136-792-□**
- **(4) 978-986-931-045-□**

進階練習:

以試算表做身分證號的檢查與產生